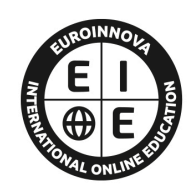

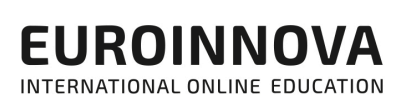

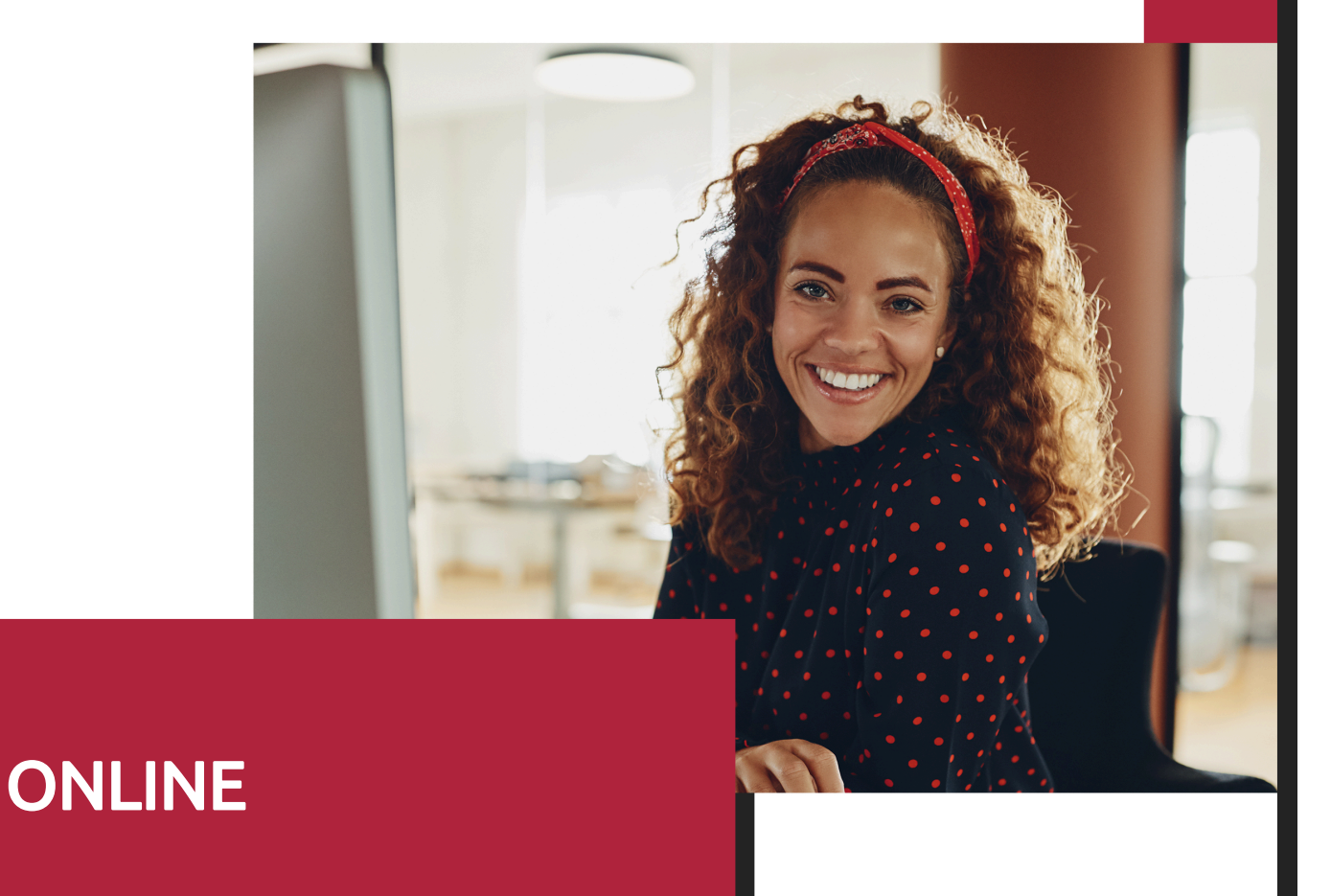

Titulación certificada por EUROINNOVA INTERNATIONAL ONLINE EDUCATION

# Curso de Blogging Corporativo

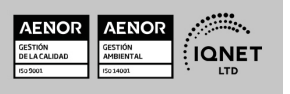

www.euroinnova.edu.es

Ver curso en la web

EUROINNOVA

Solicita información gratis

**EUROINNOVA** 

# **Euroinnova International Online Education** Especialistas en Formación Online

## SOMOS **EUROINNOVA INTERNATIONAL ONLINE EDUCATION**

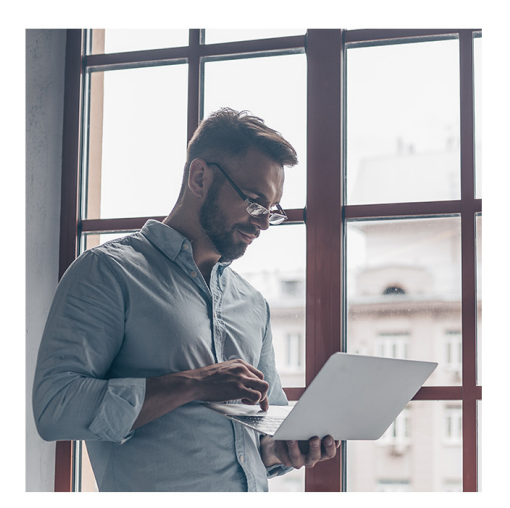

**Euroinnova International Online Education inicia sure** actividad hace más de 20 años. Con la premisa de revolucionar el sector de la educación online, esta escuela de formación crece con el objetivo de dar la oportunidad a sus estudiantes de experimentar un crecimiento personal y profesional con formación eminentemente práctica.

Nuestra visión es ser una escuela de **formación online** reconocida en territorio nacional e internacional por ofrecer una educación competente y acorde con la realidad profesional en busca del reciclaje profesional.

Abogamos por el aprendizaje significativo para la vida real como pilar de nuestra metodología, estrategia que pretende que los nuevos conocimientos se incorporen de forma sustantiva en la estructura cognitiva de los estudiantes.

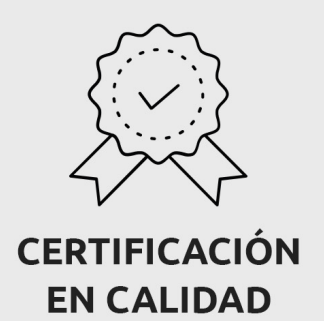

Euroinnova International Online Education es miembro de pleno derecho en la Comisión Internacional de Educación a Distancia, (con estatuto consultivo de categoría especial del Consejo Económico y Social de NACIONES UNIDAS), y cuenta con el Certificado de Calidad de la Asociación Española de Normalización y Certificación (AENOR) de acuerdo a la normativa ISO 9001, mediante la cual se Certifican en Calidad todas las acciones formativas impartidas desde el centro.

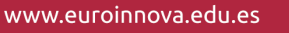

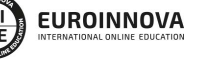

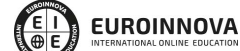

Ver curso en la web

Solicita información gratis

#### **Descubre Euroinnova International Online Education**

#### Nuestros **Valores**

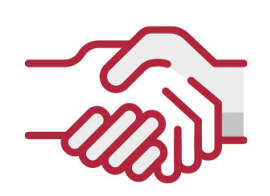

## **ACCESIBILIDAD**

Somos cercanos y comprensivos, trabajamos para que todas las personas tengan oportunidad de seguir formándose.

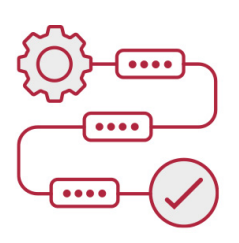

## **PRACTICIDAD**

Formación práctica que suponga un aprendizaje significativo. Nos esforzamos en ofrecer una metodología práctica.

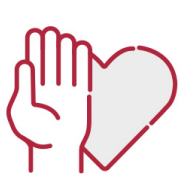

### **HONESTIDAD**

#### Somos claros y transparentes,

nuestras acciones tienen como último objetivo que el alumnado consiga sus objetivos, sin sorpresas.

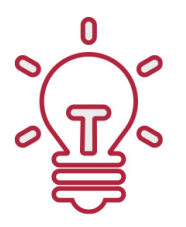

## **EMPATÍA**

Somos inspiracionales y trabajamos para entender al alumno y brindarle así un servicio pensado por y para él

A día de hoy, han pasado por nuestras aulas más de 300.000 alumnos provenientes de los 5 continentes. Euroinnova es actualmente una de las empresas con mayor índice de crecimiento y proyección en el panorama internacional.

Nuestro portfolio se compone de cursos online, cursos homologados, baremables en oposiciones y formación superior de postgrado y máster.

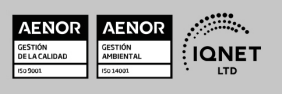

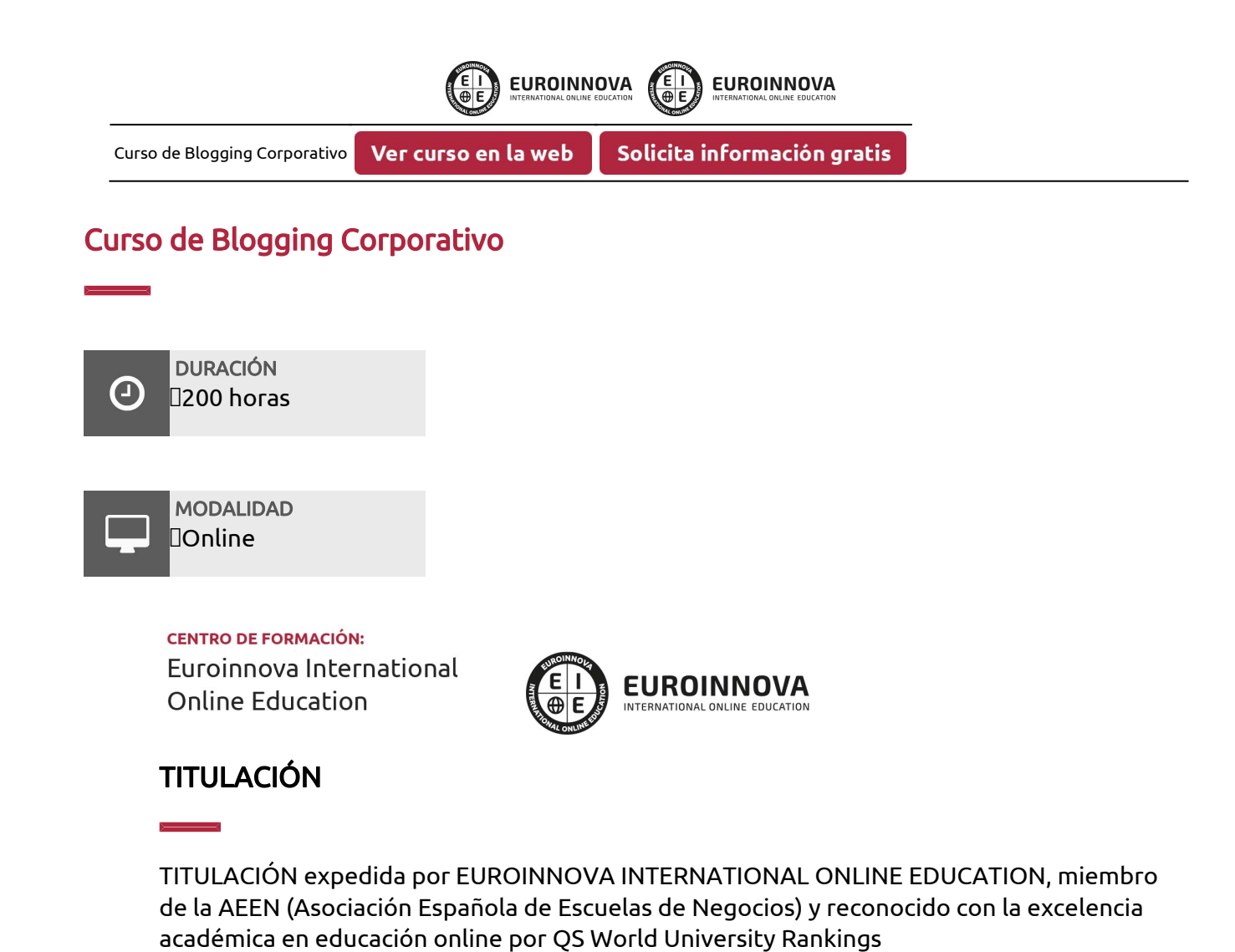

**EUROINNOVA** 

Titulación Expedida por Euroinnova International **Online Education** 

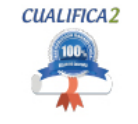

Titulación Avalada para el Desarrollo de las Competencias Profesionales R.D. 1224/2009

Una vez finalizado el curso, el alumno recibirá por parte de Euroinnova International Online Education vía correo postal, la titulación que acredita el haber superado con éxito todas las pruebas de conocimientos propuestas en el mismo.

Esta titulación incluirá el nombre del curso/master, la duración del mismo, el nombre y DNI del alumno, el nivel de aprovechamiento que acredita que el alumno superó las pruebas propuestas, las firmas del profesor y Director del centro, y los sellos de la instituciones

que avalan la formación recibida (Euroinnova Internaional Online Education y la Comisión Internacional para la Formación a Distancia de la UNESCO).

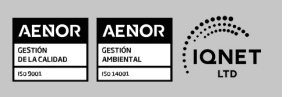

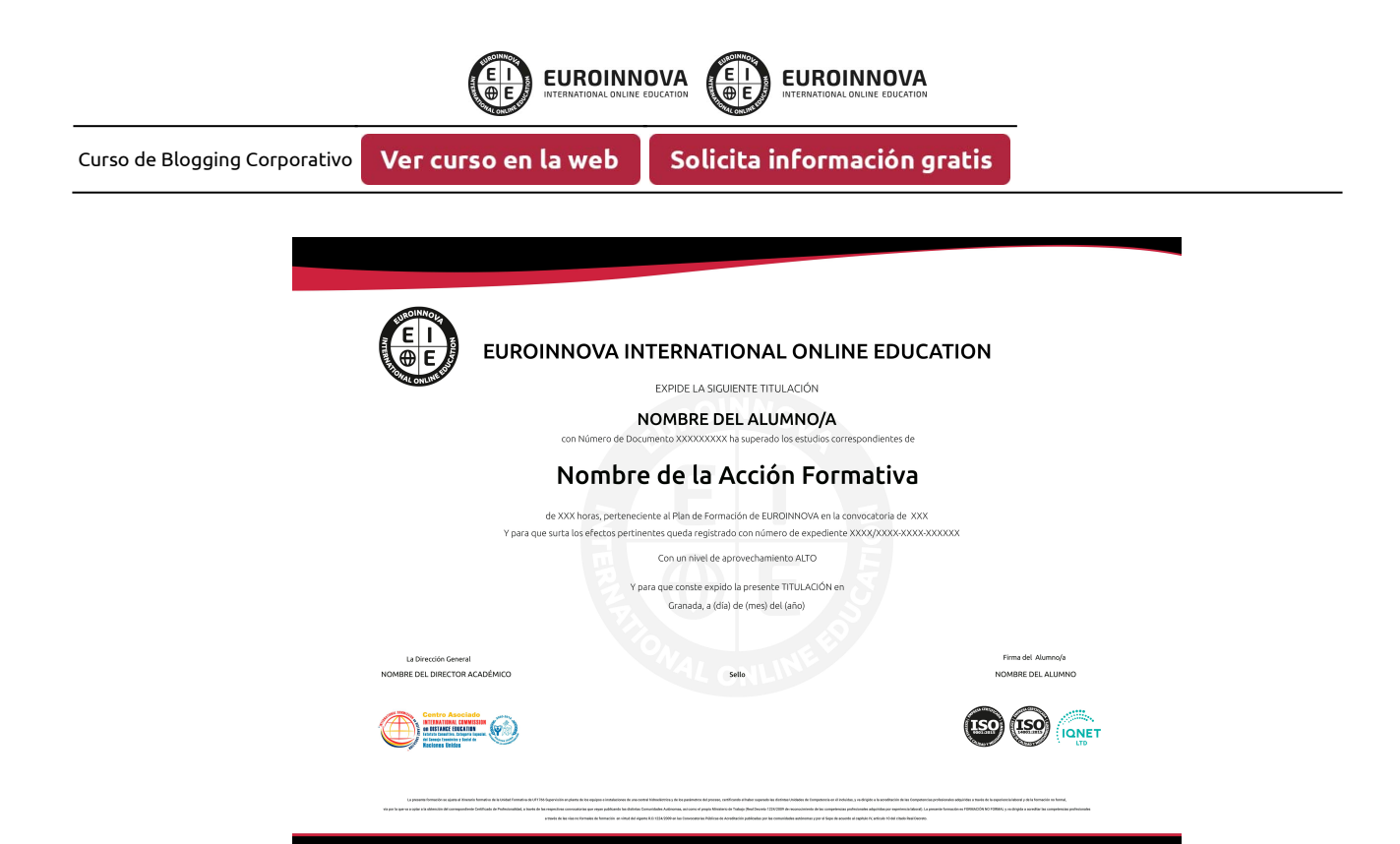

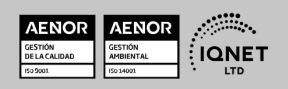

**EUROINNOVA** 

**EUROINNOVA** 

## **DESCRIPCIÓN**

El blog es una de las herramientas más útiles con las que cuenta el marketing online, ya que además de tener un peso muy relevante en la estrategia de posicionamiento SEO, resulta de gran utilidad para informar a nuestro público sobre cualquier aspecto relacionado con la organización, el producto o servicio ofrecido, etc. Gestionar de forma correcta un blog corporativo requiere de una serie de conocimientos relacionados con la gestión del blog desde el punto de vista técnico, con la generación de contenidos o con el establecimiento de estrategias de posicionamiento SEO. A través del presente curso creacion de blogs corporativos se ofrece al alumnado la formación adecuada para aprender todo lo necesario sobre la creación y gestión de blogs corporativos, utilizando la herramienta wordpress.

## **OBJETIVOS**

Entre los principales objetivos del curso creacion de blogs corporativos destacamos los siguientes: Realizar una breve introducción a internet y al comportamiento del usuario. Determinar qué es y qué aporta el blog corporativo. Identificar cuál es el texto de calidad en la web. Conocer qué es el copywriting y sus principales características. Aprender a destacar el blog en la red. Analizar los fundamentos del posicionamiento orgánico SEO. Conocer las características principales de wordpress. Realizar los princiaples ajustes de configuración de wordpress. Conocer otras posibilidades que ofrece wordpress. Aprender a utilizar plantillas. Conocer el uso de plugins en wordpress y blog corporativos.

## A QUIÉN VA DIRIGIDO

El curso creacion de blogs corporativos se dirige a profesionales y estudiantes del ámbito del marketing y la comunicación que quiera ampliar o actualizar sus conocimientos en este área, así como a cualquier persona que tenga interés en formarse en todo lo relacionado con el blogging corporativo, para desarrollar una carrera profesional en el sector.

## PARA QUÉ TE PREPARA

Gracias al curso creacion de blogs corporativos podrás adquirir los conocimientos necesarios

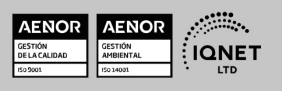

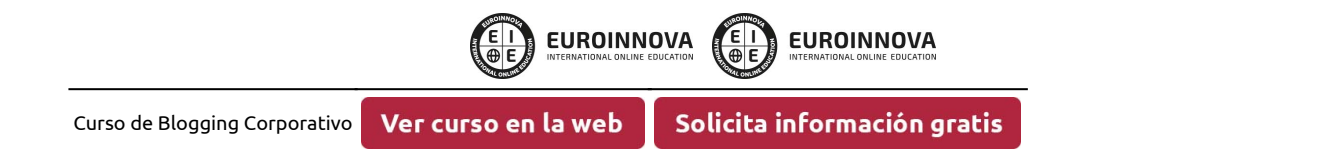

para crear y gestionar todo tipo de blogs corporativos, aprovechando el potencial y las herramientas que ofrece wordpress, la principal herramienta utilizada en la creación de blogs. Además, conocerás los fundamentos del SEO y el copywriting, conceptos fundmentales para la correcta gestión del blog corporativo.

## SALIDAS LABORALES

Marketing, comunicación, marketing online, copywriting, creación de blogs, gestión de blogs corporativos, SEO, gestión de contenidos, marketing de contenidos, blogging corporativo

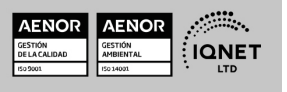

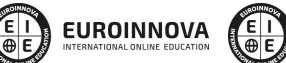

Ver curso en la web

Solicita información gratis

## MATERIALES DIDÁCTICOS

- Manual teórico: Blogging Corporativo
- Paquete SCORM: Blogging Corporativo

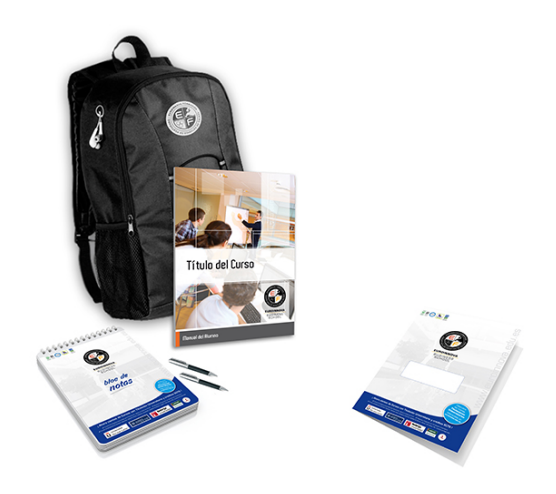

\* Envío de material didáctico solamente en España.

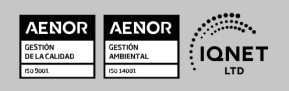

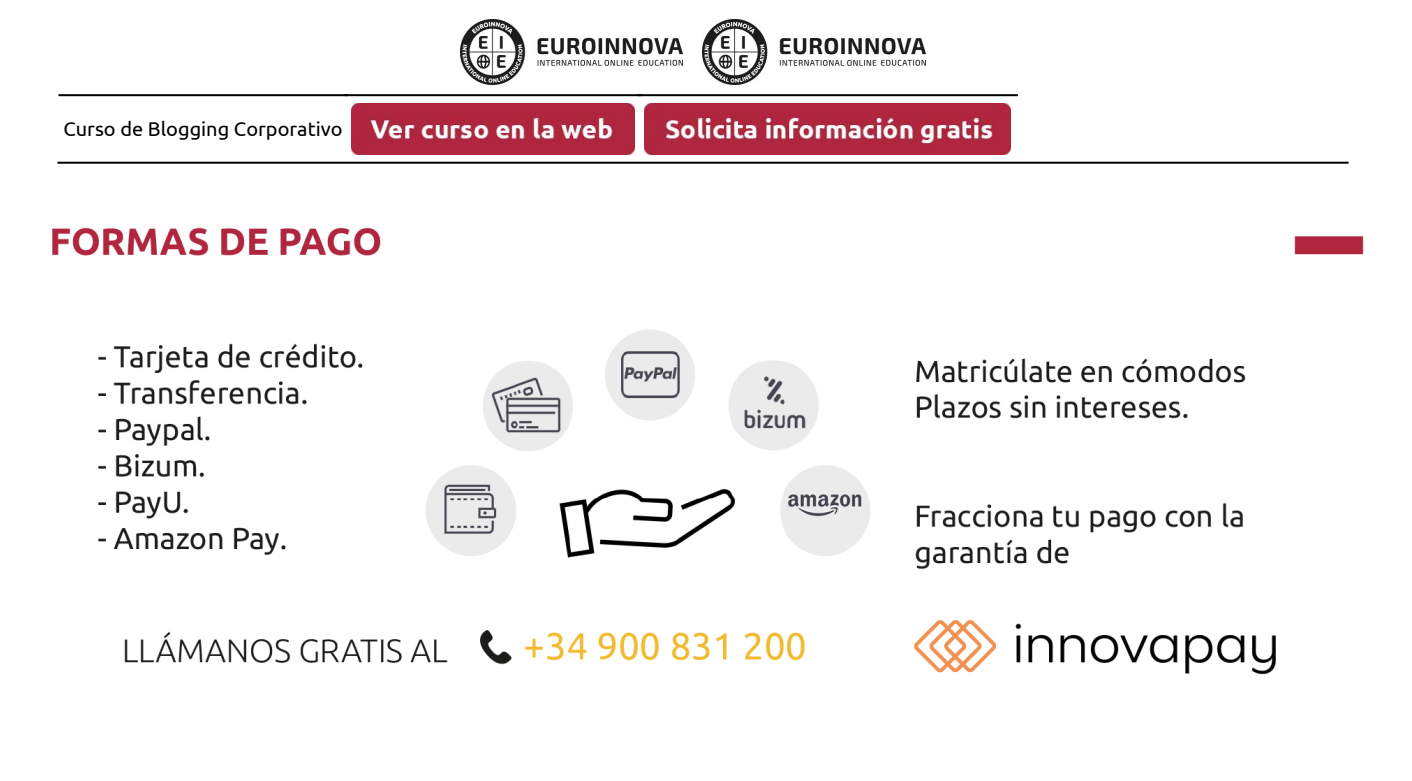

## **FINANCIACIÓN Y BECAS**

EUROINNOVA continúa ampliando su programa de becas para acercar y posibilitar el aprendizaje continuo al máximo número de personas. Con el fin de adaptarnos a las necesidades de todos los perfiles que componen nuestro alumnado.

Euroinnova posibilita el acceso a la educación mediante la concesión de diferentes becas.

Además de estas ayudas, se ofrecen facilidades económicas y métodos de financiación personalizados 100 % sin intereses.

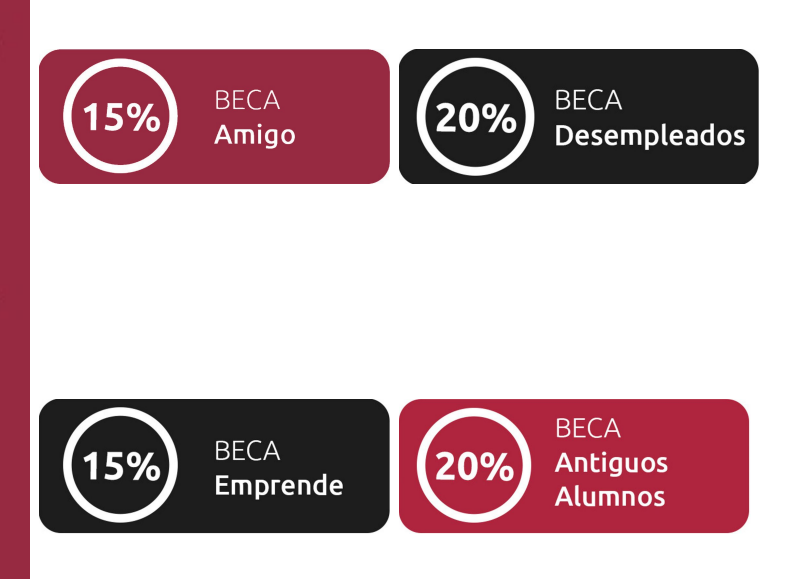

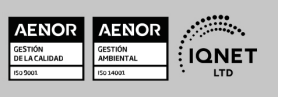

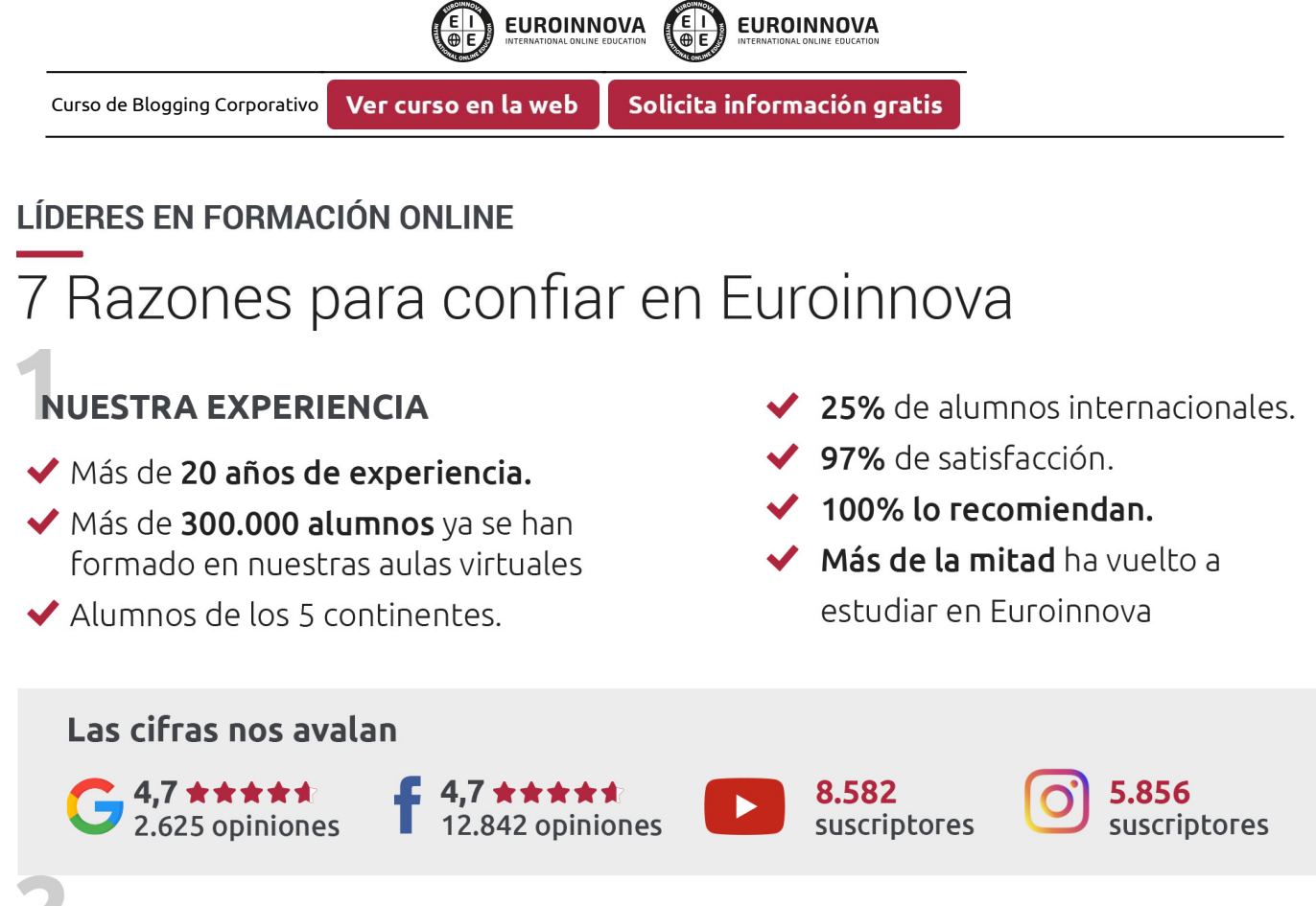

## **NUESTRO EOUIPO**

En la actualidad, Euroinnova cuenta con un equipo humano formado por más de 300 profesionales. Nuestro personal se encuentra sólidamente enmarcado en una estructura que facilita la mayor calidad en la atención al alumnado.

## NUESTRA METODOLOGÍA

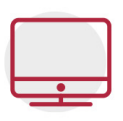

## **100% ONLINE**

Estudia cuando y desde donde quieras. Accede al campus virtual desde cualquier dispositivo.

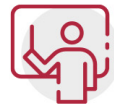

## **EQUIPO DOCENTE ESPECIALIZADO**

Euroinnova cuenta con un equipo de profesionales que harán de tu estudio una experiencia de alta calidad educativa

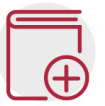

## **APRENDIZAJE SIGNIFICATIVO**

Con esta estrategia pretendemos que los nuevos conocimientos se incorporen de forma sustantiva en la estructura cognitiva del alumno.

# NO ESTARÁS SOLO

Acompañamiento por parte del equipo de tutorización durante toda tu experiencia como estudiante.

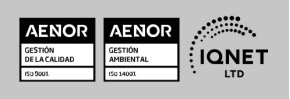

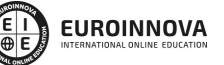

Ver curso en la web

Curso de Blogging Corporativo

## **CALIDAD AENOR**

- ◆ Somos Agencia de Colaboración Nº 9900000169 autorizada por el Ministerio de Empleo y Seguridad Social.
- ◆ Se llevan a cabo auditorías externas anuales que garantizan la máxima calidad AENOR.
- ◆ Nuestros procesos de enseñanza están certificados por AENOR por la ISO 9001

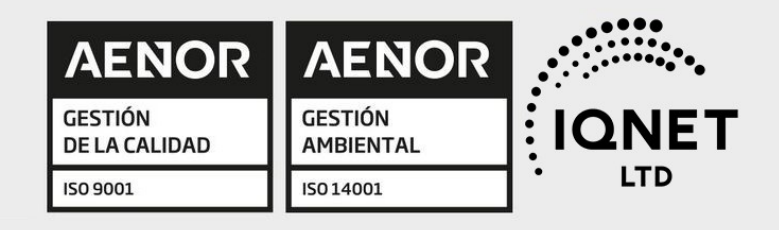

# **CONFIANZA**

Contamos con el sello de Confianza Online y colaboramos con la Universidades más prestigiosas, Administraciones Públicas y Empresas Software a nivel Nacional e Internacional.

# **OLSA DE EMPLEO** Y PRÁCTICAS

Disponemos de Bolsa de Empleo propia con diferentes ofertas de trabajo, y facilitamos la realización de prácticas de empresa a nuestro alumnado.

Somos agencia de colaboración Nº 9900000169 autorizada por el Ministerio de Empleo y Seguridad Social.

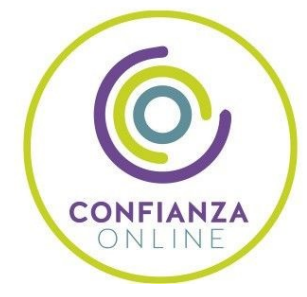

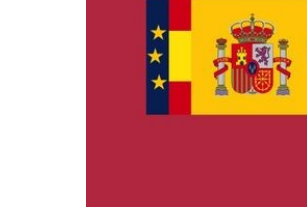

**IINISTERIO** DE EMPLEO<br>Y SEGURIDAD SOCIAL

SERVICIO PÚBLICO<br>DE EMPLEO ESTATAL

**ONET** 

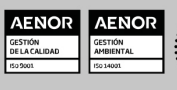

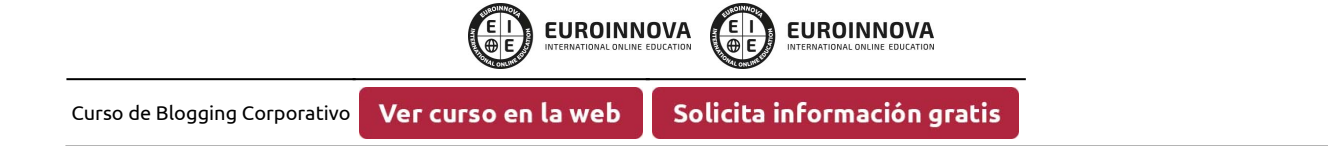

## SOMOS DISTRIBUIDORES DE FORMACIÓN

Como parte de su infraestructura y como muestra de su constante expansión, Euroinnova incluye dentro de su organización una editorial y una imprenta digital industrial.

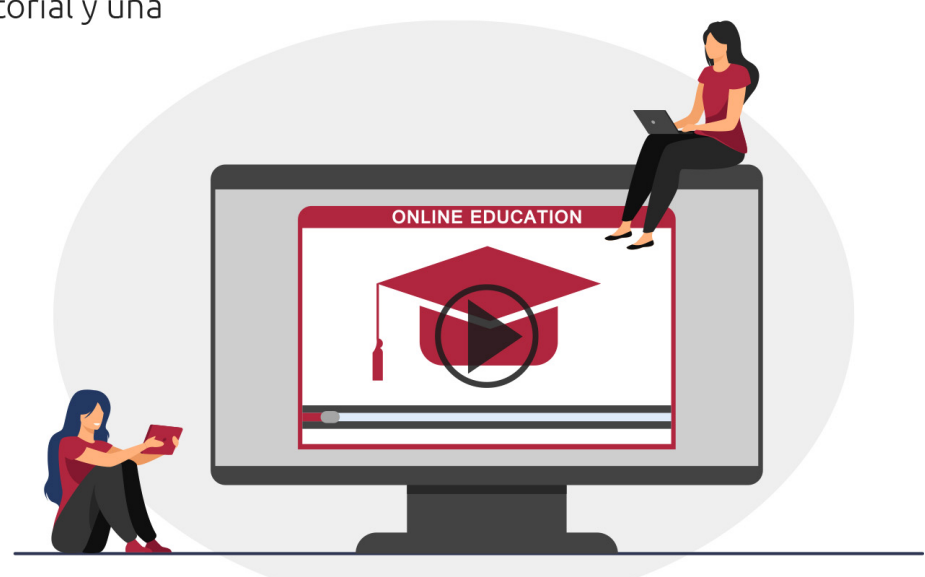

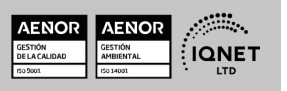

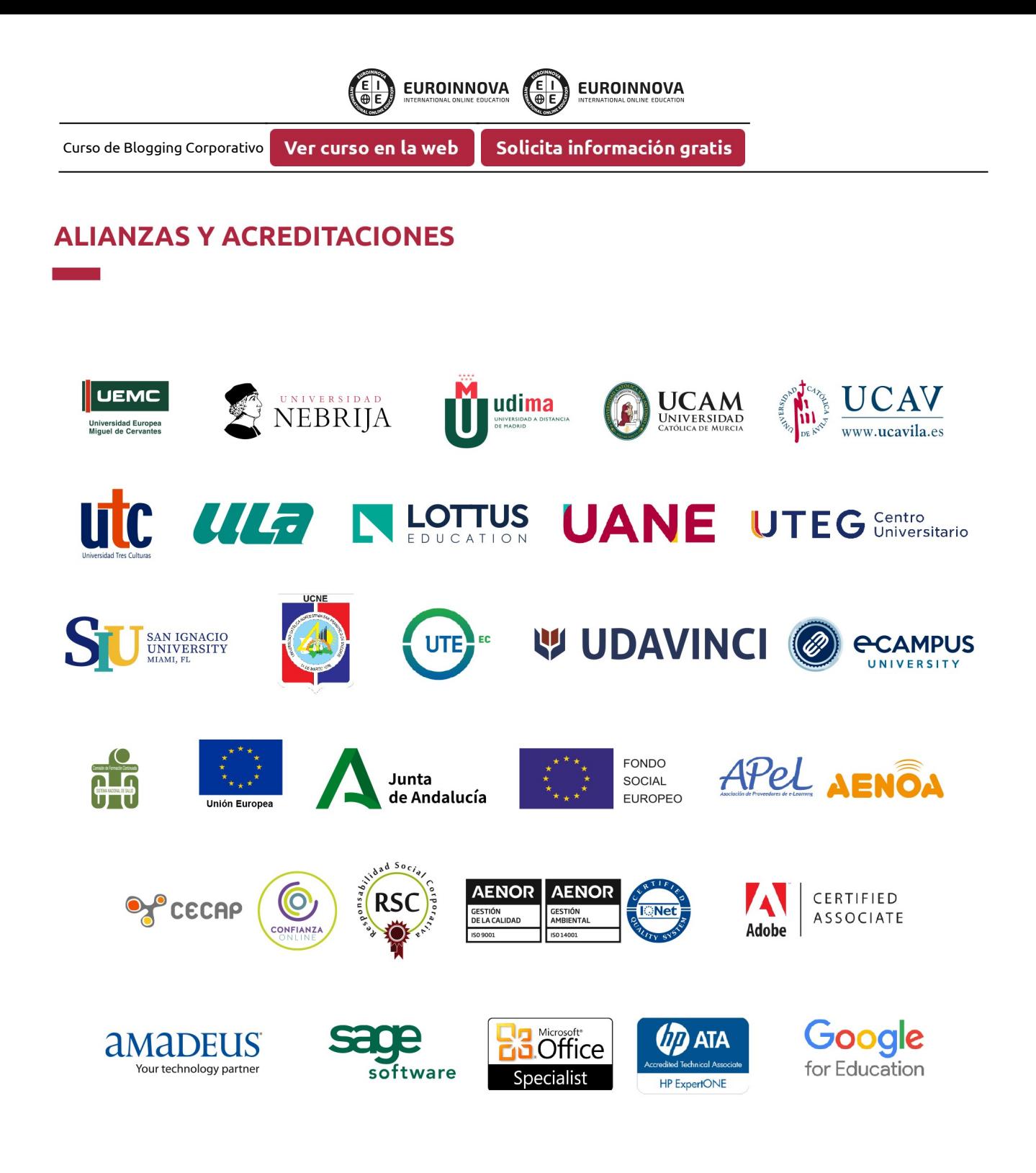

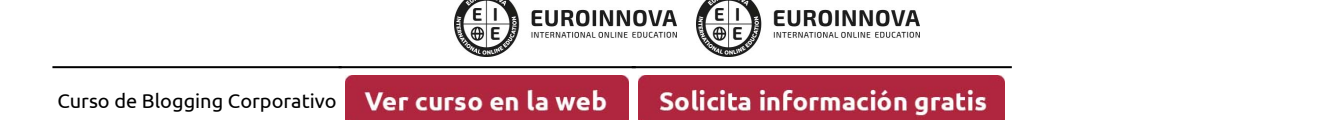

### Programa Formativo

#### UNIDAD DIDÁCTICA 1. INTRODUCCIÓN A INTERNET. COMPORTAMIENTO DEL USUARIO

- 1. Lectura y escritura en la era digital. Internet como nuevo canal de comunicación.
- 2. Introducción a Internet. Distintos tipos de formatos en Internet (buscadores, websites, blogs, redes sociales, foros etc.).
- 3. Comportamiento del internauta. Diferencias con el lector tradicional. Interactividad.
- 4. Seguimiento de los ojos o Eye Tracking. El punto de entrada a la página. Patrón de lectura F y otros patrones. Aplicaciones.
- 5. El futuro del texto en Internet.

#### UNIDAD DIDÁCTICA 2. EL BLOG. ¿QUÉ ES Y QUÉ APORTA?

- 1. Origen e introducción a la nueva comunicación social
- 2. ¿Qué es un blog?
	- 1. Características
	- 2. Elementos
	- 3. Blog vs Web
	- 4. El lenguaje en el blog
- 3. Cómo usar un blog como herramienta
	- 1. Usos
	- 2. Razones y Ventajas
	- 3. Estructura

#### UNIDAD DIDÁCTICA 3. TEXTO DE CALIDAD EN LA WEB

- 1. Definición de usabilidad. Medición de la usabilidad de un texto.
- 2. La pantalla. Aspectos técnicos de la escritura en Internet.
- 3. Pirámide invertida: definición y uso. Justificación de su uso para presentar contenido en la web.
- 4. Construcción de la pirámide invertida. Uso de la voz pasiva. Uso de los dos puntos. Palabras que no funcionan para el título. Minimizado de la puntuación.
- 5. Longitud de texto. Paginación.
- 6. Titulación del contenido
- 7. Pautas de escritura en ediciones impresas que no se aplican a las ediciones digitales.
- 8. Fórmulas no ajustadas al formato de pir.
- 9. Rompiendo la uniformidad del texto.
- 10. Escritura y optimización en motores de búsqueda. Importancia del contenido. Definición de SEO y factores internos básicos.
- 11. La importancia de los enlaces en el SEO: enlaces entrantes, título del enlace, pagerank.

#### UNIDAD DIDÁCTICA 4. COPYWRITING

1. ¿Qué es el copywriting?

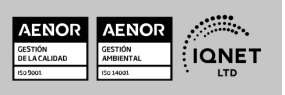

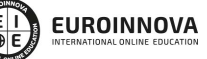

Solicita información gratis Ver curso en la web

- 2. Conectar, emocionar y convencer
- 3. Principales técnicas de copywriting
- 4. SEO para Copywriting
- 5. La importancia de los títulos

#### UNIDAD DIDÁCTICA 5. DESTACAR EL BLOG EN LA RED

- 1. Personalización del negocio
- 2. Humanización del blog
- 3. Posicionamiento de mi negocio
- 4. Reputación en la Red

#### UNIDAD DIDÁCTICA 6. POSICIONAMIENTO ORGÁNICO: SEO

- 1. Importancia del SEO
- 2. Funcionamiento de los buscadores
- 3. Google: algoritmos y actualizaciones
- 4. Cómo salir de una penalización en Google
- 5. Estrategia SEO

#### UNIDAD DIDÁCTICA 7. PLATAFORMA WORDPRESS.COM

- 1. Darse de Alta
- 2. Portada y tablero
- 3. Crear un Post
- 4. Subir Imágenes, videos y audio en un post
- 5. Crear páginas y enlaces
- 6. Gestión, diseño y categorías
- 7. Comentarios, ajustes y usuarios

#### UNIDAD DIDÁCTICA 8. INSTALAR WORDPRESS.ORG

- 1. Requisitos de la instalación
- 2. Darse de alta en un servidor
- 3. Crear un espacio web
- 4. Crear una base de datos
- 5. Descargar WordPress.org
- 6. Configurar el FTP
- 7. Instalar WordPress.org

#### UNIDAD DIDÁCTICA 9. AJUSTES DE CONFIGURACIÓN

- 1. Ajustes generales
- 2. Ajustes de Escritura
- 3. Ajustes de Lectura
- 4. Ajustes de Comentarios
- 5. Ajustes de Medios
- 6. Ajustes privacidad y enlaces

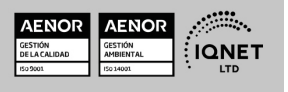

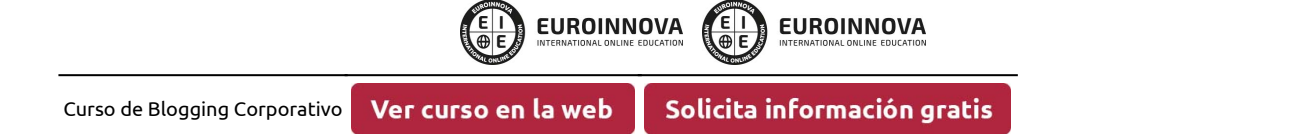

#### UNIDAD DIDÁCTICA 10. OTRAS POSIBILIDADES DE WORDPRESS

- 1. Revisiones y Papelera
- 2. Herramientas I
- 3. Herramientas II
- 4. Usuarios
- 5. Perfil de usuario
- 6. Crear un avatar personalizado

#### UNIDAD DIDÁCTICA 11. PLANTILLAS

- 1. Instalar Temas I
- 2. Instalar Temas II
- 3. Menús
- 4. Fondo y cabeceras
- 5. Los widgets
- 6. El Editor y Estructura

#### UNIDAD DIDÁCTICA 12. PLUGINS

- 1. Conceptos básicos
- 2. Instalar plugins
- 3. Clasificación plugins
- 4. Pluging sociable
- 5. Pluging global flash gallery

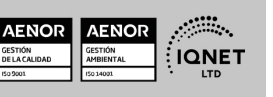

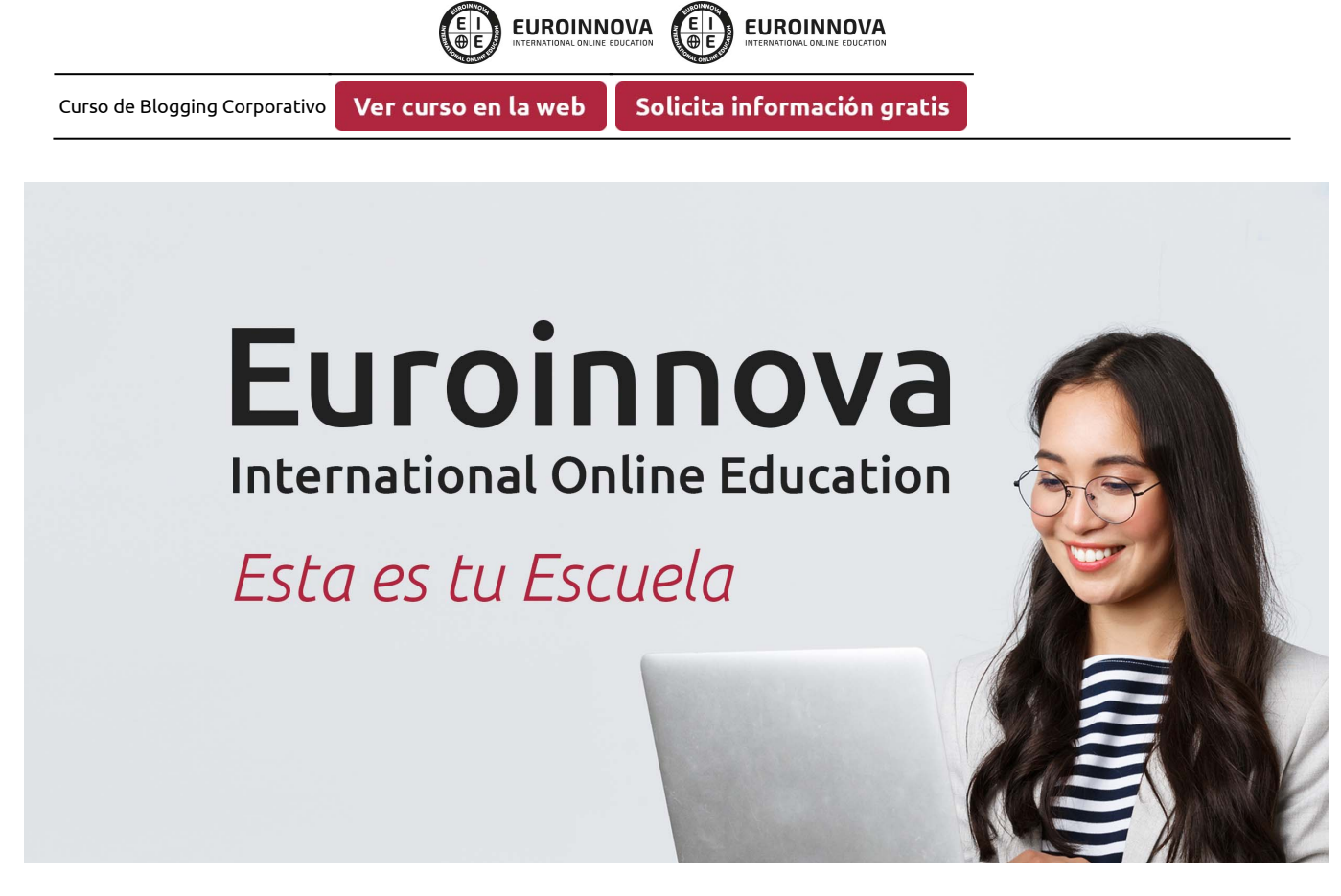

¿Te ha parecido interesante esta formación? Si aún tienes dudas, nuestro equipo de asesoramiento académico estará encantado de resolverlas. Pregúntanos sobre nuestro método de formación, nuestros profesores, las becas o incluso simplemente conócenos.

## Solicita información sin compromiso.

Llamadme gratis

¡Matricularme ya!

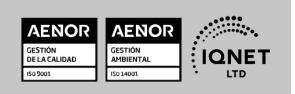